## Jira字段配置

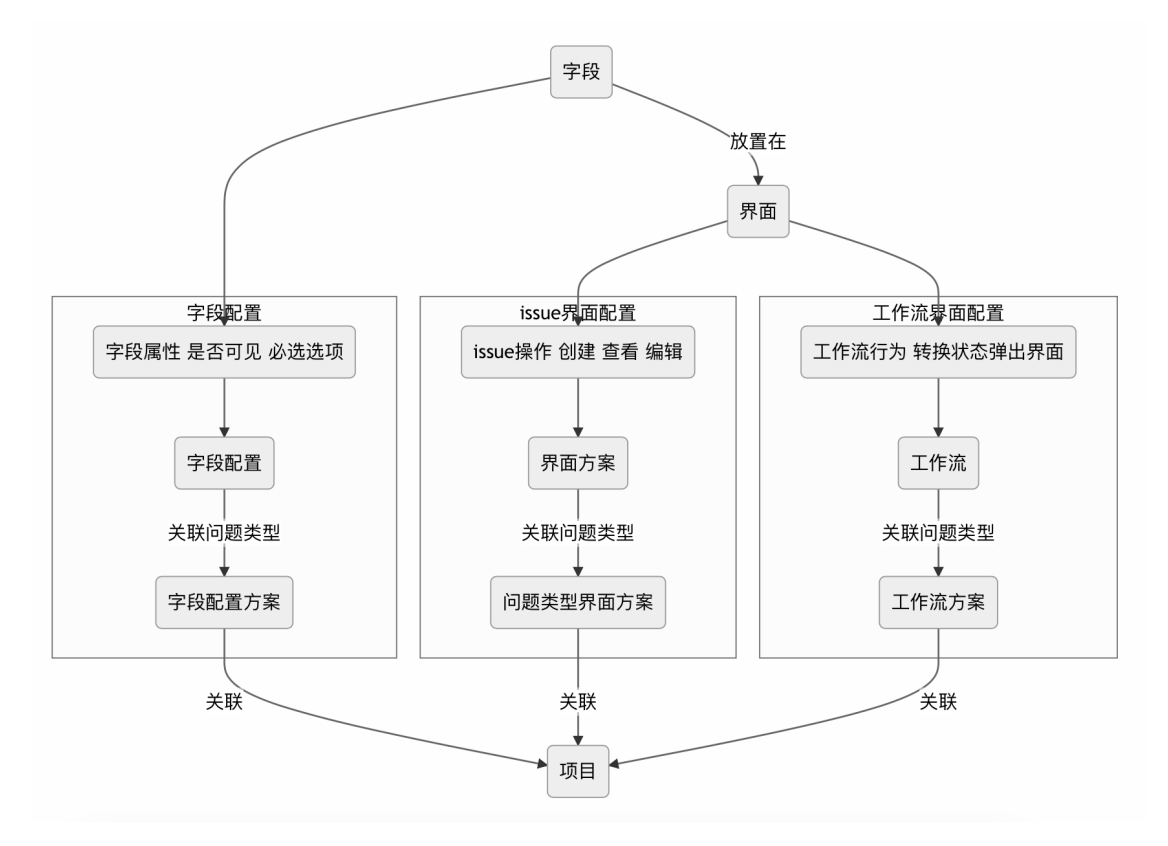